# **TECHNICAL DESCRIPTION**

Matkahuolto's shipment document interface

Version 2.22<br>Date 2.22<br>10.1.

 $10.1.2024$ 

# **Change log**

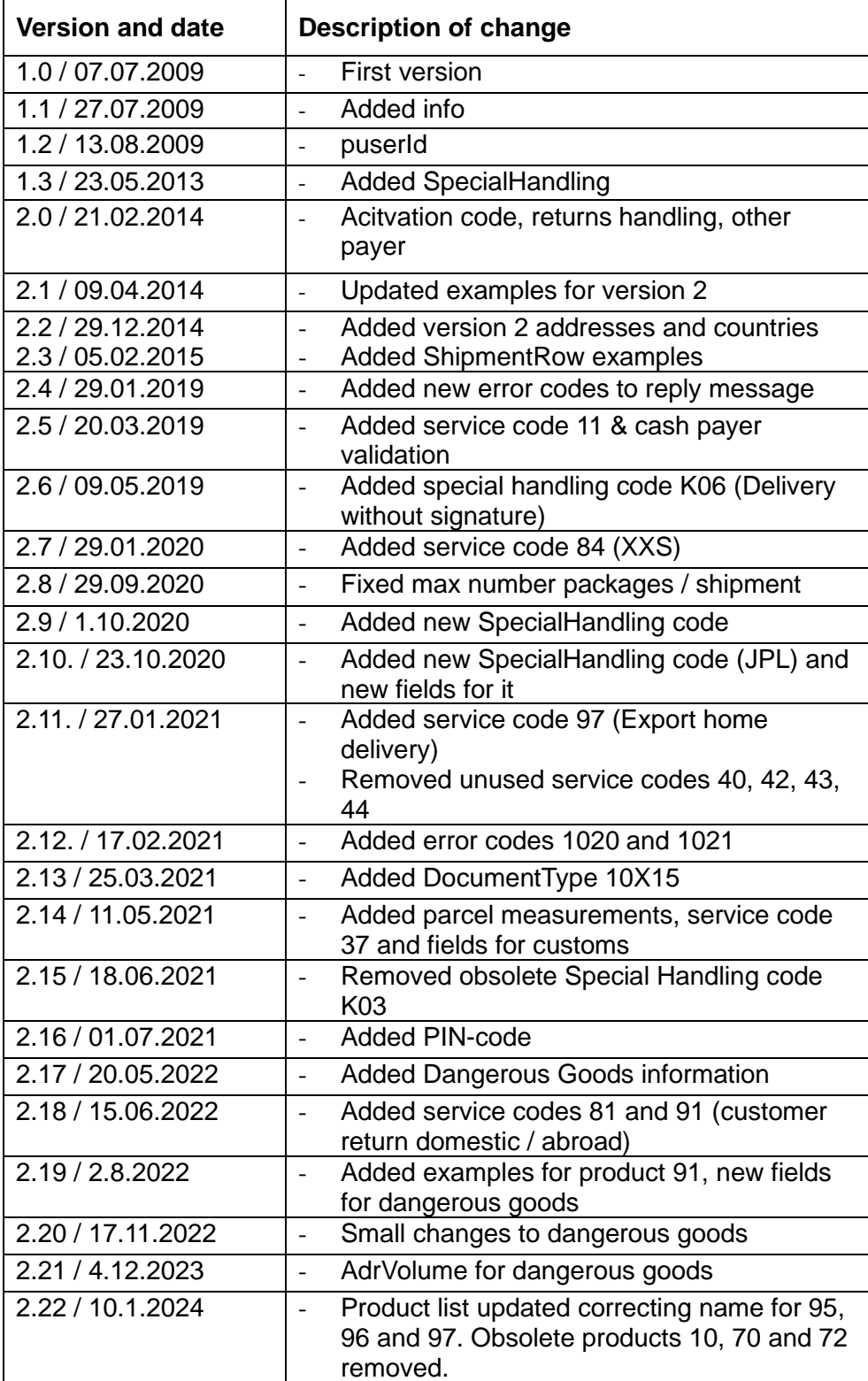

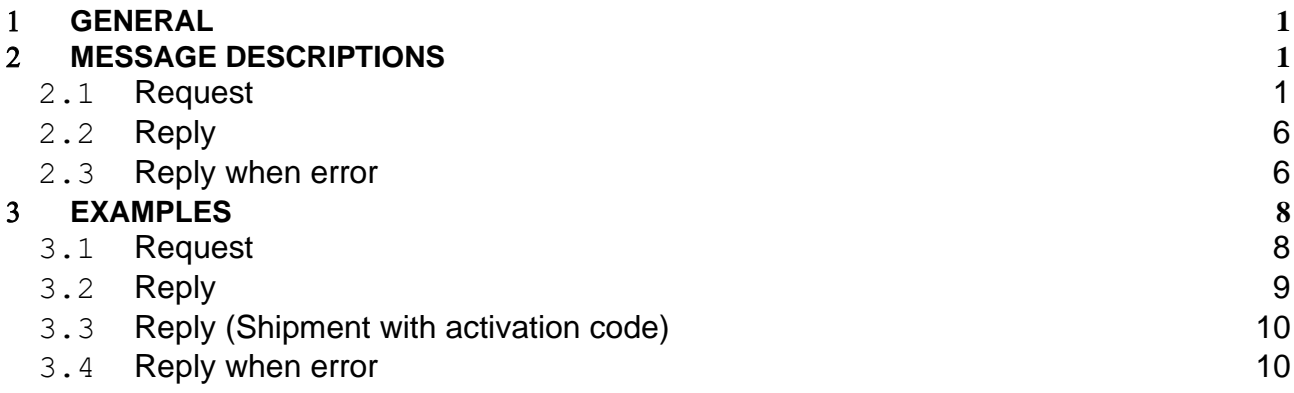

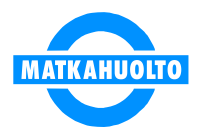

### <span id="page-3-0"></span>**GENERAL**

In this document is described Matkahuolto's shipment pdf interface. Interface can be used to request shipment documents and sending shipment data to Matkahuolto.

For version 2.0, it is possible to send multiple shipments in one request. In reply message there will be all the shipment documents in one pdf-file

This interface is based on XML-messages, that are transported between the customer and Matkahuolto. This interface does not use SOAP (Simple Object Access Protocol), it is based on simple XML-messages.

For live environment, the address for sending the XML-messages is:

<https://extservices.matkahuolto.fi/mpaketti/mhshipmentxml>

For testing, the address for sending XML-messages is:

<https://extservicestest.matkahuolto.fi/mpaketti/mhshipmentxml>

In HTTP-request, Content-Type –attribute must have value "text/xml". Otherwise server will reply with an error status.

Service is SSL secured, requests can only be made via https: -protocol.

### <span id="page-3-1"></span>**MESSAGE DESCRIPTIONS**

#### <span id="page-3-2"></span>**2.1 Request**

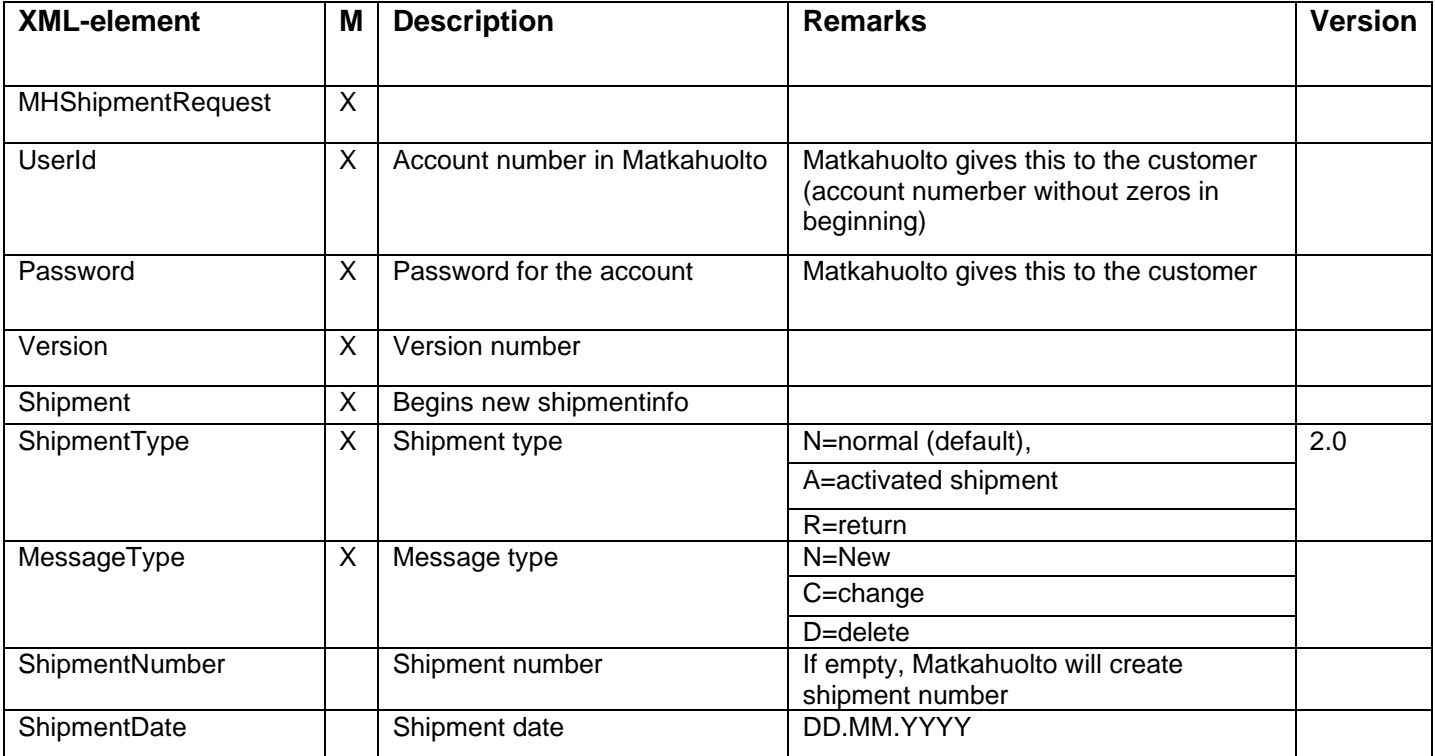

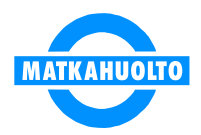

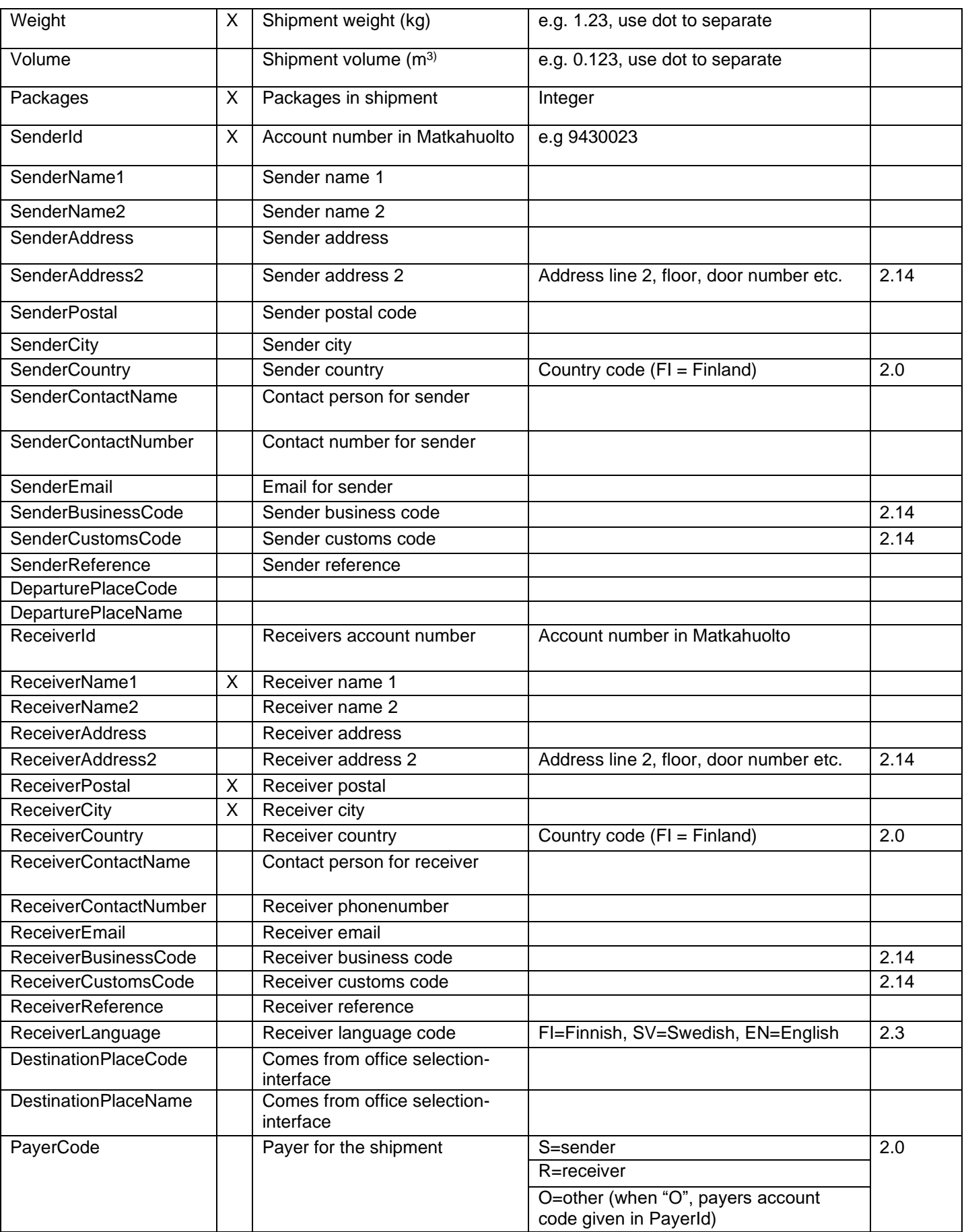

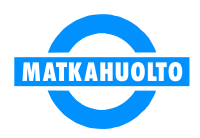

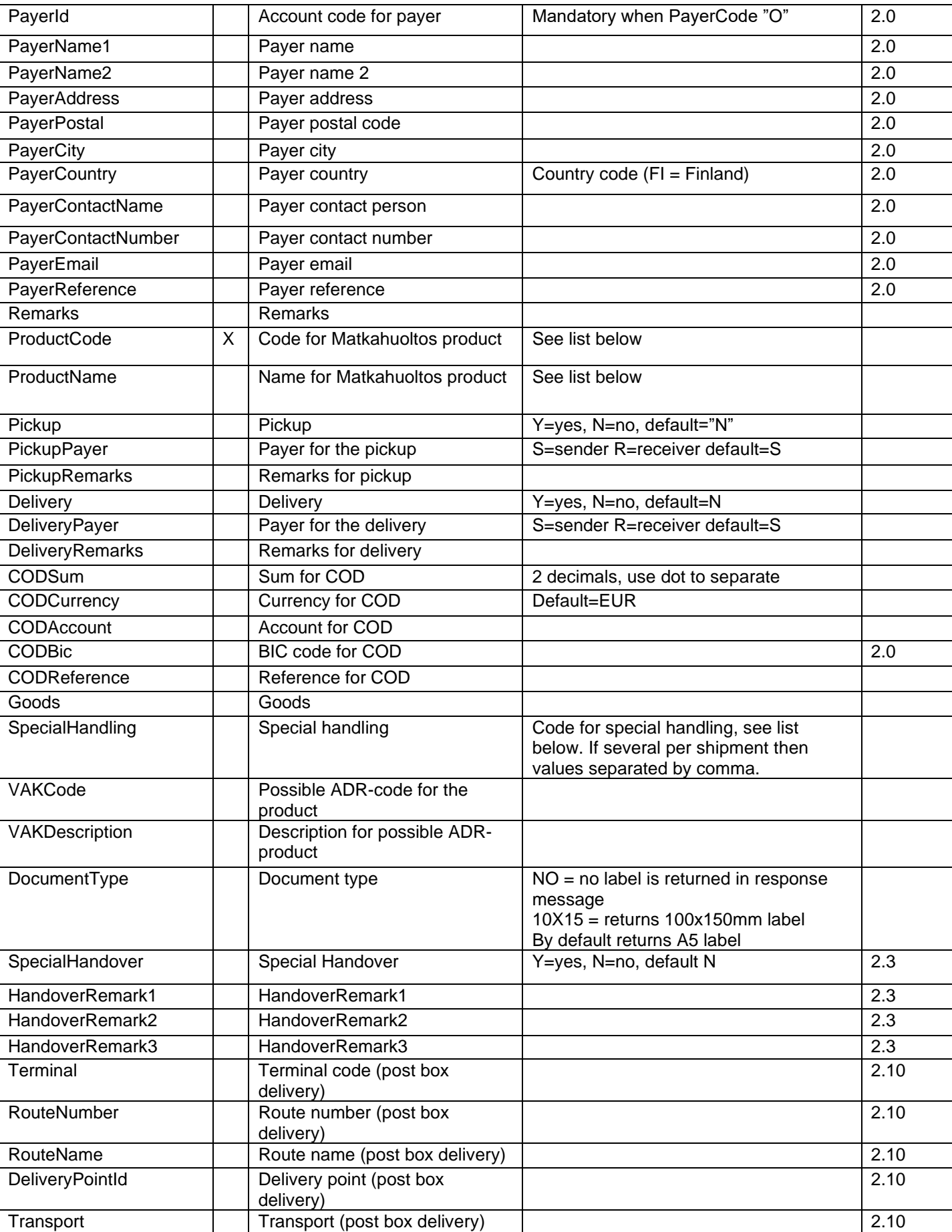

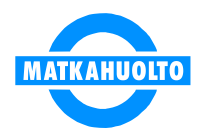

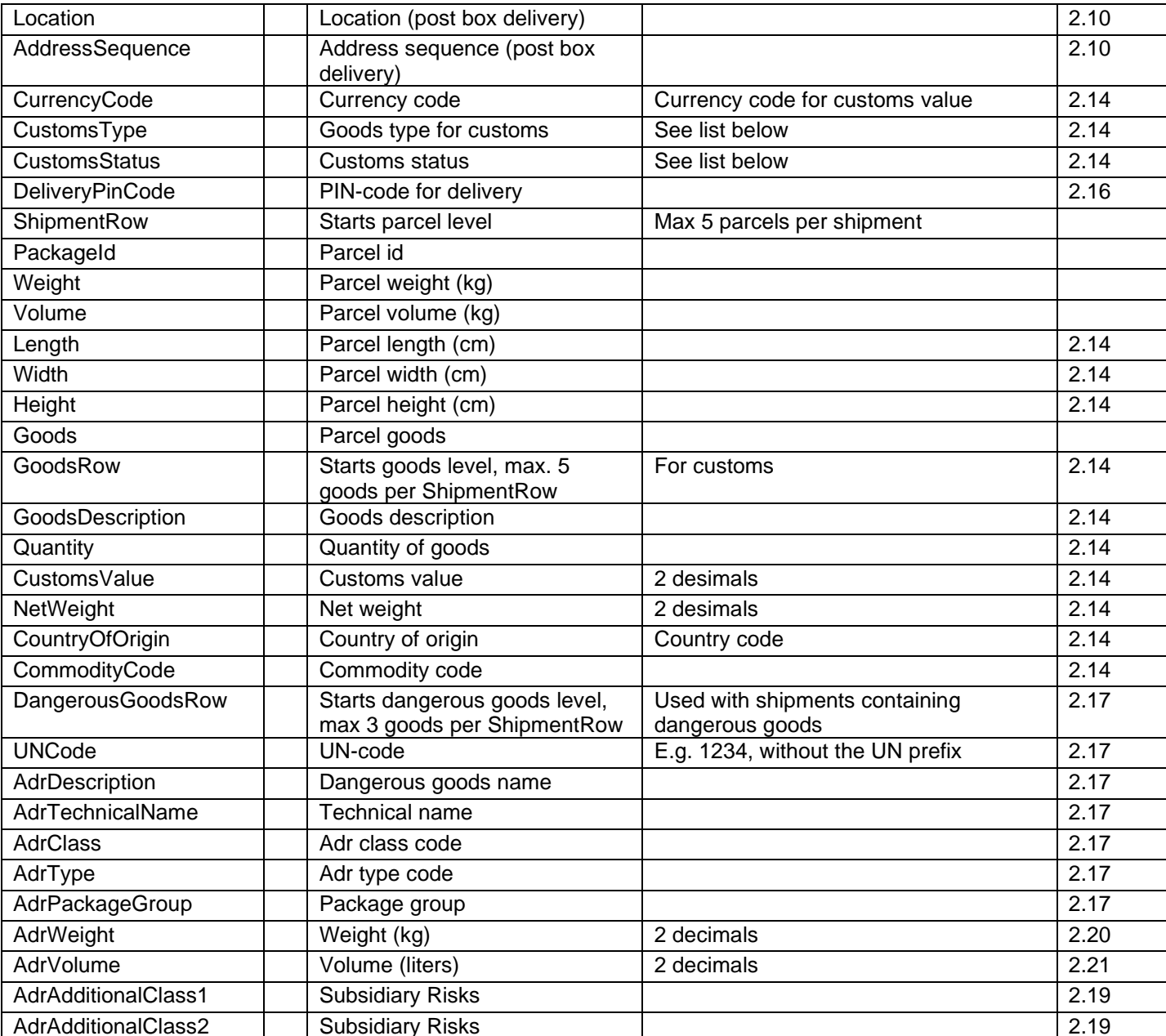

Mandatory info marked with "X" in column "M".

Notice 1.: Payer's id (account number in Matkahuolto) is always mandatory (senderId, receiverId or payerId).

Notice 2: When ShipmentNumber given by customer, ShipmentRow must be added for each PackageId in one shipment

Example: If shipment id is MA0183085940000000001 and shipment includes parcels MA0183085940000000001 and MA0183085940000000002, then:

<ShipmentRow> <PackageId>MA0183085940000000001</PackageId> </ShipmentRow> <ShipmentRow> <PackageId>MA0183085940000000002</PackageId> </ShipmentRow>

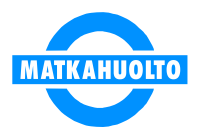

In shipments where customs clearance is needed sender should send additional information for customs by using GoodsRow -elements (max. 5 goods rows per parcel). For example

```
<ShipmentRow>
      <GoodsRow>
          <GoodsDescription>Goods 1</GoodsDescription>
           <Quantity>5</Quantity>
           <CustomsValue>185</CustomsValue>
           <NetWeight>2.65</NetWeight>
           <CountryOfOrigin>CN</CountryOfOrigin>
           <CommodityCode>1122334455</CommodityCode>
      <GoodsRow>
      <GoodsRow>
          <GoodsDescription>Goods 2</GoodsDescription>
           <Quantity>1</Quantity>
           <CustomsValue>15</CustomsValue>
           <NetWeight>8</NetWeight>
           <CountryOfOrigin>JP</CountryOfOrigin>
           <CommodityCode>1122334466</CommodityCode>
      <GoodsRow>
</ShipmentRow>
```
Shipments containing dangerous goods require special information to be sent for each parcel containing those (max. 3 different goods per parcel). For example:

```
<ShipmentRow>
      <DangerousGoodsRow>
           <UNCode>1263</UNCode>
           <AdrDescription>Maali</AdrDescription>
           <AdrTechnicalName>Liuotin</AdrTechnicalName>
           <AdrClass>3</AdrClass>
           <AdrType>FI</AdrType>
           <AdrPackageGroup>I</AdrPackageGroup>
           <AdrWeight>0.85</AdrWeight>
           <AdrVolume>1.23</AdrVolume>
           <AdrAdditionalClass1></AdrAdditionalClass1>
           <AdrAdditionalClass2></AdrAdditionalClass2>
      </DangerousGoodsRow>
</ShipmentRow>
```
#### Product codes

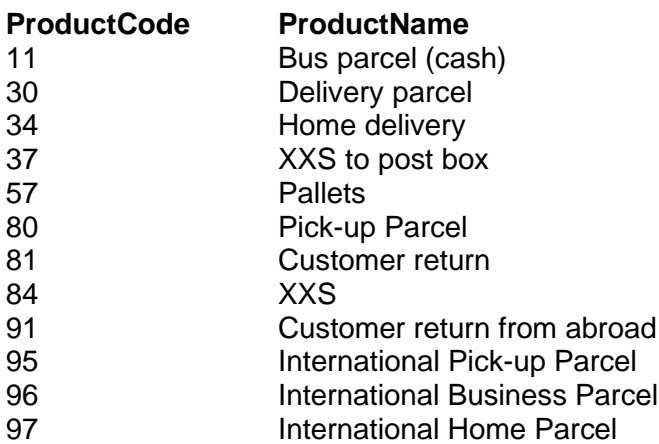

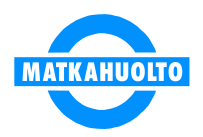

Special handling codes

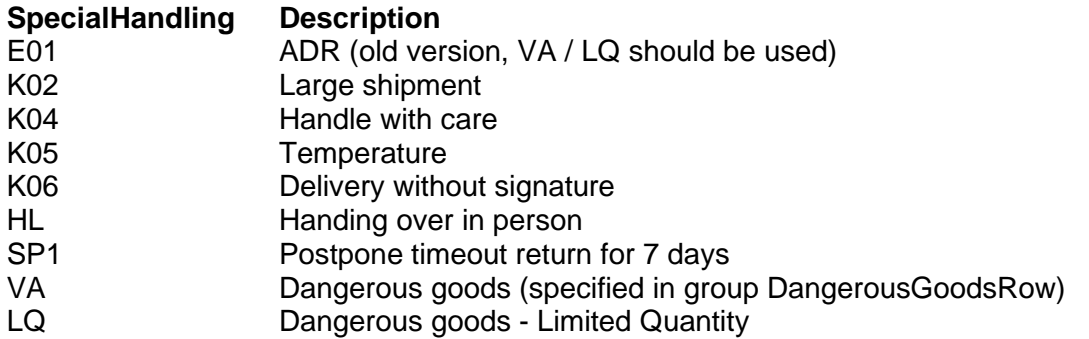

If there are several special handlings for shipment their codes are separated by comma.

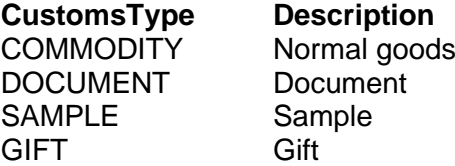

# **CustomsStatus Description**

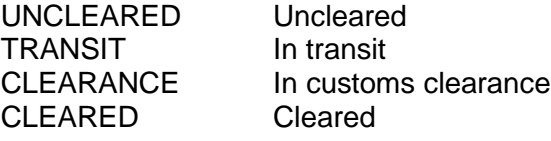

# <span id="page-8-0"></span>**2.2 Reply**

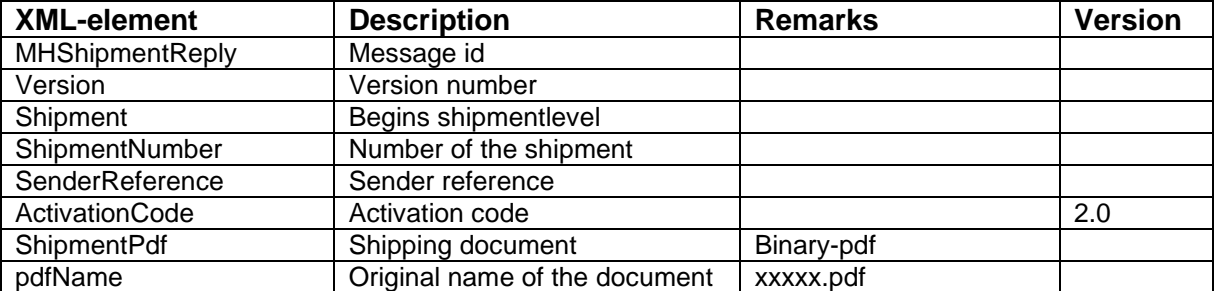

In response there is the shipment pdf and also the shipment number and the shipment reference. These can be saved to tracking and other purposes.

If the request is made for shipment with activation code, the code will be in response

If the request is for deleting (MessageType = D) and deleting is done correctly, the reply will be error message with an ErrorNbr 0.

#### <span id="page-8-1"></span>**2.3 Reply when error**

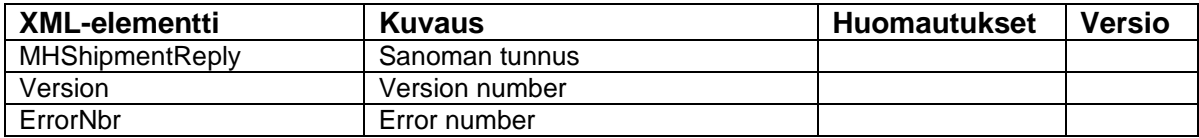

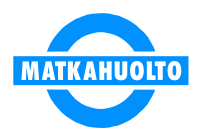

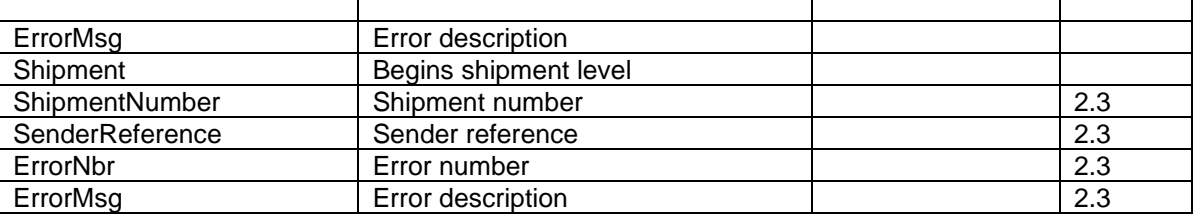

Possible error numbers and descriptions are:

- Shipment deleted
- Login failed
- Wrong Userid
- Mandatory information missing
- Other error in request message
- System error
- Weight is greater than allowed
- Parcel count is greater than allowed
- Error in shipment number
- Error in parcel number
- Error in shipment type
- Error in messagetype
- Error in product code
- Error in destination place
- Volume is greater than allowed
- COD-sum is greater than allowed
- Parcel count is greater than allowed
- COD not allowed for product
- Error in decimal field (point should be used as decimal separator)
- Selected product is not allowed for cash payer
- COD is not allowed for pickup point
- Additional service is not allowed for product
- Customs clearance is already defined for shipment
- Invalid UNCode for dangerous goods defined
- Too many dangerous goods rows for shipment row

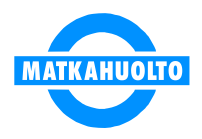

### <span id="page-10-0"></span>**EXAMPLES**

#### <span id="page-10-1"></span>**3.1 Request**

```
<?xml version='1.0' encoding='UTF-8'?>
<MHShipmentRequest>
      <UserId>9430023</UserId>
      <Password>456</Password>
      <Version>2.0</Version>
      <Shipment>
           <ShipmentType>N</ShipmentType>
           <MessageType>N</MessageType>
           <ShipmentNumber></ShipmentNumber>
           <ShipmentDate>21.02.2014</ShipmentDate>
           <Weight>3.25</Weight>
           <Volume>0.025</Volume>
           <Packages>2</Packages>
           <SenderId>9430023</SenderId>
           <SenderName1>TESTIASIAKAS OY</SenderName1>
           <SenderName2></SenderName2>
           <SenderAddress>Kaivokatu 1</SenderAddress>
           <SenderAddress2>3. floor, door 2</SenderAddress2>
           <SenderPostal>00100</SenderPostal>
           <SenderCity>HELSINKI</SenderCity>
           <SenderCountry>FI</SenderCountry>
           <SenderContactName>Liisa Lähettäjä</SenderContactName>
           <SenderContactNumber>050-1234567</SenderContactNumber>
           <SenderEmail>liisa.lahettaja@testiasiakas.fi</SenderEmail>
           <SenderBusinessCode>1234567-8</SenderBusinessCode>
           <SenderCustomsCode>1234-5</SenderCustomsCode>
           <SenderReference>L12345678</SenderReference>
           <DeparturePlaceCode></DeparturePlaceCode>
           <DeparturePlaceName>HELSINKI</DeparturePlaceName>
           <ReceiverId></ReceiverId>
           <ReceiverName1>MALLIASIAKAS OY</ReceiverName1>
           <ReceiverName2></ReceiverName2>
           <ReceiverAddress>HÄMEENKATU 1</ReceiverAddress>
           <ReceiverAddress2>Backyard</ReceiverAddress2>
           <ReceiverPostal>33100</ReceiverPostal>
           <ReceiverCity>TAMPERE</ReceiverCity>
           <ReceiverCountry>FI</ReceiverCountry>
           <ReceiverContactName>Ville Varastomies</ReceiverContactName>
           <ReceiverContactNumber>03-1234567</ReceiverContactNumber>
           <ReceiverEmail>info@malliasiakas.fi</ReceiverEmail>
           <ReceiverBusinessCode>1234567-8</ReceiverBusinessCode>
           <ReceiverCustomsCode>1234-5</ReceiverCustomsCode>
           <ReceiverReference>V112233</ReceiverReference>
           <ReceiverLanguage>FI</ReceiverLanguage>
           <DestinationPlaceCode></DestinationPlaceCode>
           <DestinationPlaceName>TAMPERE</DestinationPlaceName>
           <PayerCode>O</PayerCode>
           <PayerId>9430878</PayerId>
           <PayerName1>MAKSAJA OY</PayerName1>
           <PayerName2></PayerName2>
           <PayerAddress>Asematie 1</PayerAddress>
           <PayerPostal>01300</PayerPostal>
```
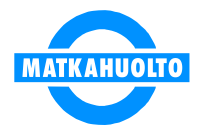

```
 <PayerCity>VANTAA</PayerCity>
           <PayerCountry>FI</PayerCountry>
           <PayerContactName>Matti Maksaja</PayerContactName>
           <PayerContactNumber>050-8834567</PayerContactNumber>
           <PayerEmail>liisa.lahettaja@testiasiakas.fi</PayerEmail>
           <PayerReference>M2233</PayerReference>
           <Remarks></Remarks>
           <ProductCode>30</ProductCode>
           <ProductName>JAKOPAKETTI</ProductName>
           <Pickup>Y</Pickup>
           <PickupPayer>S</PickupPayer>
           <PickupRemarks>Pickup earlier than 16:00</PickupRemarks>
           <Delivery>Y</Delivery>
           <DeliveryPayer>R</DeliveryPayer>
           <DeliveryRemarks>Call beforehand</DeliveryRemarks>
           <CODSum>105.55</CODSum>
           <CODCurrency>EUR</CODCurrency>
           <CODAccount>FI1715963000011512</CODAccount>
           <CODBic>NDEAFIHH</CODBic>
           <CODReference>13</CODReference>
           <Goods>Spare parts</Goods>
           <SpecialHandling>K04,K06</SpecialHandling>
           <VAKCode></VAKCode>
           <VAKDescription></VAKDescription>
           <DocumentType></DocumentType>
           <SpecialHandover>Y</SpecialHandover>
           <HandoverRemark1>Remark 1</HandoverRemark1>
           <HandoverRemark2>Remark 2</HandoverRemark2>
           <HandoverRemark3>Remark 3</HandoverRemark3>
           <RouteNumber>9272024</RouteNumber>
           <RouteName>NUMMELA 24</RouteName>
           <DeliveryPointId>10466571</DeliveryPointId>
           <Transport>NUMMI-P & NUMMELA</Transport>
           <Location>OJAKKALANTIE 1</Location>
           <AddressSequence>858</AddressSequence>
           <CurrencyCode>USD</CurrencyCode>
           <CustomsType>COMMODITY</CustomsType>
           <CustomsStatus>CLEARED</CustomsStatus>
           <DeliveryPinCode>12345678</DeliveryPinCode>
      </Shipment>
</MHShipmentRequest>
```
# <span id="page-11-0"></span>**3.2 Reply**

```
<?xml version='1.0' encoding='ISO-8859-1'?>
<MHShipmentReply>
      <Version>2.0</Version>
      <Shipment>
           <ShipmentNumber>MH833844050FI</ShipmentNumber>
           <SenderReference>L12345678</SenderReference>
      </Shipment>
      <ShipmentPdf>
                 ... Document in pdf-form...BASE64-ENCODED
      </ShipmentPdf>
      <PdfName>
                MH833844050FI.pdf
      </PdfName>
</MHShipmentReply>
```
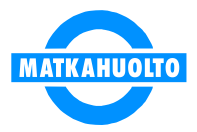

```
<?xml version='1.0' encoding='ISO-8859-1'?>
<MHShipmentReply>
      <Version>2.0</Version>
      <Shipment>
           <ShipmentNumber>MH833844050FI</ShipmentNumber>
           <SenderReference>L12345678</SenderReference>
           <ActivationCode>1000019</ActivationCode>
      </Shipment>
      <ShipmentPdf>
                 ...Document in pdf-form...BASE64-ENCODED
      </ShipmentPdf>
      <PdfName>
                 MH833844050FI.pdf
      </PdfName>
</MHShipmentReply>
```
### <span id="page-12-1"></span>**3.4 Reply when error**

```
<?xml version='1.0' encoding='ISO-8859-1'?>
<MHShipmentReply>
     <Version>2.0</Version>
     <ErrorNbr>1001></ErrorNbr>
     <ErrorMsg>Ei käyttöoikeutta</ErrorMsg>
</MHShipmentReply>
<?xml version='1.0' encoding='ISO-8859-1'?>
<MHShipmentReply>
     <Version>2.0</Version>
     <ErrorNbr>1002></ErrorNbr>
     <ErrorMsg>Virheellinen lähettäjän asiakasnumero</ErrorMsg>
     <Shipment>
            <ShipmentNumber>MA0183085940000000001</ShipmentNumber>
            <SenderReference>SR1</SenderReference>
            <ErrorNbr>1002></ErrorNbr>
            <ErrorMsg>Virheellinen lähettäjän asiakasnumero</ErrorMsg>
     </Shipment>
</MHShipmentReply>
```